## **Powereffects Script - Create Eye-catching Flashing Effects**

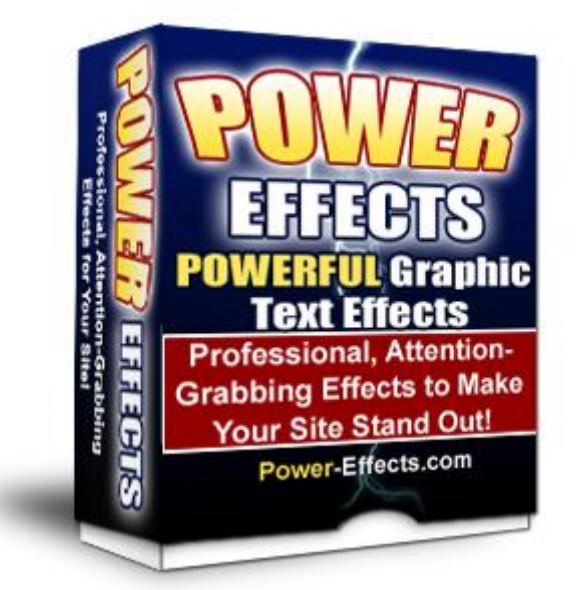

## [DOWNLOAD HERE](http://downloadpdfs.net/getfile.php?prd=4004856)

NEW: Version 2! This isn't some animat[ed GIFs, Flash, or Photos](http://downloadpdfs.net/getfile.php?prd=4004856)hop wizardry. Just "point and click" to create your own animated headlines, subheads, graphics, whatever... on the fly and get them to catch the instant attention of your website visitors! Stand out from the crowd and get your website and product noticed in an increasingly cluttered world! Version 2 has many more features and effects engines! Popup lightbox windows featuring images, entire web pages, video, audio, and more! See how simple it is to create these visual effects and more in the short video below... Dear Fellow Online Marketer, If you want to create dazzling attention-getting effects on your websitedesigned to elevate your product above a sea of "me too" offers and lame sales lettershere's something I think you'll want to see. In a moment I'll show you a short video that demonstrates the power of this tooland its simplicity in use... but with DRAMATIC results, fueled only by your imagination. You see, I was looking for a simple way to get my message out there without looking like every other website out there. I wanted something eye-catching, for sure, but nothing like the flashing banners circa 1996. I wanted something dead simple to use, that would allow me to create multiple effects on the fly in just a few minutes without batting an eye. The headline above took me less than 10 minutes to make. Here's another example. Let's say you have a limited time offer. Why not demonstrate visually what would happen if they waited. Click on the ebook below to see what I mean. Ok, obviously that's just a simple demonstration. The real power comes when you get a good graphic

designer and integrate images and text in a remarkable way. A New Way To Solve An Old Problem What's New in Version 2? We've listened to your feedback from version 1. Here are just some of the new features in PowerEffects Version 2: Ability to save and load animated effects Built-in WYSIWYG HTML editor means no more swapping back and forth between your web editor and PowerEffects! (Plus you can always fine-tune the HTML PowerEffects creates for you for maximum effect) 3 New effects engines give you popup lightbox capabilities: images, full web pages, videos, an MP3 audio player, and MORE... right on your web page! Built-in help tooltips. Just pass your mouse over the field to get the inside scoop on what it can do for you Password protected, so no unauthorized users can access your PowerEffects Designer Ability to jump to any animation frame-or the main settings-instantly! Behind-the-scenes engine enhancements means the software is even smarter than before! In most cases, PowerEffects will translate your HTML to the formats the effects engines work best withautomatically, behind the scenes. Of course you can always override most HTML settings directly by editing the HTML code itself, but you probably won't need to. A comprehensive user manual that gets you up and generating effects for your own web site in no time flat! Even more video, tips, and tools (and FREE updates for all future versions... FOREVERwhen you register for free And much more! Many of these effects in the past had to be creating using time-consuming and expensive tools, like Flash or Photoshop animation. With PowerEffects, I can churn these out in minutes, and start testing them in seconds. Yes, Flash and Photoshop do work, but there were 3 limitations to using them: Problem #1: They took a lot of time to make. Even if you outsource them, they can be expensive to produce, and it still takes time for your designer to put it all together for you. And if you wanted to test different variations, you're looking at a whole lotta waiting! And even then there are no guarantees they'll convert. What then? Back to the drawing board... PowerEffects overcomes that hurdle by allowing you to create multiple effects in minutes and immediately throw them up on your website without hassle. Got an idea you want to test? Fire up PowerEffects and let it do its magic for you! Problem #2: Heavy Flash and animated graphics can put a much bigger load on your web server. You've heard about server crashes during launches? Yes, I know some folks just say that to bolster their social proof. But the sad fact is, these bandwidth-hoggers are largely responsible, because there's only so much bandwidth to go around. And you can only optimize them so much. Plus often the amount of bandwidth, or connections, is artificially restricted by web hosting companies. Why? To prevent massive Denial of Service (DOS) attacks and the like. PowerEffects takes up no more bandwidth than the HTML code

generated for you by PowerEffects!) Problem #3: Heavy Flash and animated graphics increase the page load time for your visitors. This is a biggie! For one thing, more people than you realize still have dial-up and slower broadband connections, like satellite. Broadband may not be available in their area, or it simply may be too expensive for them. The fact is, there are still tens of MILLIONS in the U.S. alone still lumbering along via dial-up. A survey conducted by Ipsos of over 6,000 families all over the world (including the US), showed that 20 of them were still on dial-up! Do you think those folks are going to wait around while your page slowly loads? No way! A few seconds of waiting, and they're gone! That means you've lost a potential sale. After all, it doesn't matter how good your sales copy is if they never get a chance to read it! And There's A Bigger Problem On The Horizon... Google has recently announced that they are beginning to take into consideration the web page load time in determining their "quality score". That means if your pages load more slowly and you use Google Adwords PPC, you're gonna get slapped yet again! With PowerEffects, load time is not a factor. Sure, you can include images in your effects and animations, but the images themselves can be static. PowerEffects handles the animation for you! Requirements: PHP 4.1.0+ installed on your web server

## DOWNLOAD HERE

Similar manuals: